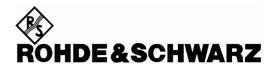

Test and Measurement Division

# **Release Notes**

Firmware
R&S<sup>o</sup> SMU200A
Version 2.05.104.56

Printed in Germany

Dear Customer,

throughout this manual, R&S SMU is generally used as an abbreviation for the Vector Signal Generator R&S® SMU200A.

R&S® is a registered trademark of Rohde & Schwarz GmbH & Co. KG Trade names are trademarks of the owners

# **Table of Contents**

| 1 | General Information              | 5   |
|---|----------------------------------|-----|
| 2 | Firmware Update                  | 6   |
|   | 2.1 Local Firmware Update        | 6   |
|   | 2.2 Remote Firmware Update       | 8   |
| 3 | Modifications in Current Version | 9   |
|   | Version 2.05.104.56              | 9   |
|   | Version 2.05.104.54              | 9   |
|   | Version 2.05.104.33              | 9   |
|   | Version 2.04.303.32              | .11 |
|   | Version 2.04.303.31              | .11 |
|   | Version 2.04.303.17              | .11 |
|   | Version 2.04.303.16              | .11 |
|   | Version 2.04.303.03              | .12 |
|   | Version 2.04.202                 | .12 |
|   | Version 2.04.201                 | .12 |
|   | Version 2.02.170                 | .13 |
|   | Version 2.02.145                 | .13 |
|   | Version 2.02.130                 | .13 |
|   | Version 2.02.116                 | .13 |
|   | Version 2.02.65                  | .14 |
|   | Version 1.40.21                  | .14 |
|   | Version 1.40.20                  | .14 |
|   | Version 1.40.19                  | .15 |

|   | Version 1.40.13     | 15 |
|---|---------------------|----|
|   | Version 1.35.14     | 15 |
|   | Version 1.35.13     | 15 |
|   | Version 1.35.10     | 15 |
|   | Version 1.30.13     | 16 |
|   | Version 1.30.12     | 16 |
|   | Version 1.30.10     | 16 |
|   | Version 1.20.34     | 16 |
|   | Version 1.20.33     | 16 |
|   | Version 1.20.32     | 16 |
|   | Version 1.20.31     | 16 |
|   | Version 1.20.17     | 17 |
|   | Version 1.10.08     | 17 |
|   | Version 1.04.14     | 17 |
|   | Version 1.04.13     | 18 |
|   | Version 1.04.11     | 18 |
| 4 | Problems Eliminated | 19 |
|   | Version 2.05.104.56 | 19 |
|   | Version 2.05.104.54 | 19 |
|   | Version 2.05.104.33 | 19 |
|   | Version 2.04.303.32 | 19 |
|   | Version 2.04.303.31 | 19 |
|   | Version 2.04.303.17 | 19 |
|   | Version 2.04.303.16 | 20 |
|   | Version 2.04.303.03 | 20 |
|   | Version 2.04.202    | 20 |
|   | Version 2.04.201    | 21 |
|   | Version 2.02.170    | 21 |

| Version 2.02.145            | 21 |
|-----------------------------|----|
| Version 2.02.130            | 21 |
| Version 2.02.116            | 22 |
| Version 2.02.65             | 22 |
| Version 1.40.21             | 22 |
| Version 1.40.20             | 22 |
| Version 1.40.19             | 22 |
| Version 1.40.13             | 23 |
| Version 1.35.13             | 23 |
| Version 1.35.10             | 23 |
| Version 1.30.13             | 24 |
| Version 1.30.12             | 24 |
| Version 1.30.10             | 24 |
| Version 1.20.34             | 25 |
| Version 1.20.33             | 25 |
| Version 1.20.32             | 25 |
| Version 1.20.31             | 25 |
| Version 1.20.17             | 25 |
| Version 1.10.10             | 25 |
| Version 1.10.09             | 26 |
| Version 1.10.08             | 26 |
| Version 1.04.13             | 26 |
| Version 1.04.11             | 26 |
| Open Source Acknowledgement | 28 |
| OpenSSL / SSLeay License    | 28 |
|                             |    |

5

# 1 General Information

#### **ATTENTION**

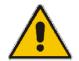

It is strongly recommended to do **no firmware downgrade** below the version the device was delivered originally (this is the version you can see if you select "Factory Default" starting with Backup/Recovery).

This R&S SMU firmware revision consists of only one file :

#### SMU200A 2.05.104.56.exe

There are two possible ways to update your instrument:

#### **Local Firmware Update**

The firmware update is performed directly on the instrument, typically using an USB memory stick. Mouse and keyboard have to be connected to the instrument. For instruments without front panel display (like the SMATE) an external monitor is required too. The appropriate VGA plug is located on the rear panel.

The front panel keys like **PRESET** or **SETUP** can be emulated performing a right-click on the block diagram.

See Chapter 2.1 for details.

#### **Remote Firmware Update**

Alternatively the firmware update can be performed over LAN or SCPI from an external PC (running Windows XP). Connect the instrument via LAN or SCPI to the PC and run the firmware update from the PC.

See Chapter 2.2 for details.

#### **ATTENTION**

#### Important Note for updating without SP2:

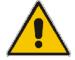

Please contact your local R&S service department in order to update your instrument. Alternatively the needed files and packages can be installed manually. In this case download the file SystemSetup4SignalGenerators.zip and follow the instructions given in readme.txt.

# 2 Firmware Update

# 2.1 Local Firmware Update

The following description of the firmware update references the use of the USB interface. The update via LAN interface is similar.

#### Save the current version

It is recommended to save the current/running version. This can be done very easily and completely intuitive with an USB keyboard and an USB mouse.

Switch off the device and switch it on again. When the device is starting now you see the Bootmanager window (blue background, white field inside and a red selection line) after a short time. If you see this window press the cursor key under the rotary knob, select Backup/Recovery and confirm this with pressing the key BACKSPACE on the device or Enter on the USB keyboard..

After a short time the recovery and backup service ist started. Factory Default Make Backup Restore Backup Remove Backup Exit and Shutdown

Make Backup via mouse or keyboard. The menu disappears and the device shows you the versions of what will be stored.

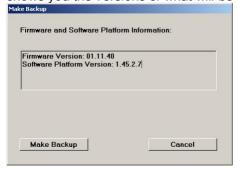

Select Make Backup, follow the instructions and the device starts working. The backup process takes some minutes. Please do not switch off the device, otherwise your backup may be corrupt. It's safe to switch off the device with the Exit and Shutdown button, when the menu is shown again.

If you want to restore a previously saved version select **Restore Backup** in the same way.

#### 2. Install the new firmware version on the R&S SMU

- Switch off the instrument.
- Connect the external mouse and keyboard to the USB interface.
- Switch on the instrument.

#### Access Windows XP desktop

Operating with the mouse

- Wait until R&S SMU firmware boot window with the progress bars appears.
- Click on the Abort button in the boot window. Booting of the instrument firmware is aborted and the Windows XP desktop is displayed.

Operation with the keyboard

- Wait until R&S instrument firmware has booted and the application has started.
- Press Alt + F4 to close the application. The Windows XP desktop is displayed.

#### Install new firmware version

- Plug in the USB memory stick which contains the update file.
- Double-click the item SMU200A 2.05.104.56.exe
- Select Next / Install and wait until installation has finished.
- Confirm that you want to reboot the instrument in order to activate the firmware update (the instrument then restarts automatically, the USB memory stick has to be removed)

#### 3. Execute Internal Adjustments

- Press the PRESET key on the instrument front panel.
- Press the SETUP key, select Internal Adjustments and execute Adjust All.
   This process updates internal instrument adjustments and will take several minutes.
   Adjustments requiring external measurement equipment are not affected by the firmware update and need not to be performed.

The firmware has been updated and the installation is completed.

1008.0329.52 7 E-3

# 2.2 Remote Firmware Update

#### 1. Install firmware

- Ø Run SMU200A\_2.05.104.56.exe on your PC
- Ø Select "Remote Installation"

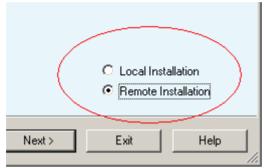

and click the button "Next>"

Ø After scanning SCPI and your LAN subnet all found instruments are listed. Select the instruments you want to update:

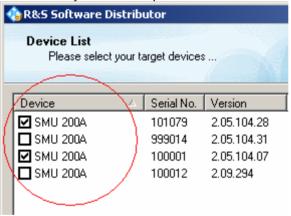

#### **ATTENTION**

Please be careful and check twice if you have selected the correct instruments. Depending on your company's network structure also instruments of other departments will show up!

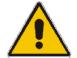

- Ø Additional help will be displayed after clicking the button "Help"
- Ø Start installation by selecting "Install"
- O Confirm that you want to reboot the instrument in order to activate the firmware update (the instrument then restarts automatically)

#### 2. Execute internal adjustments

Ø Press the PRESET key on the instrument front panel

Press the **SETUP** key, select **Internal Adjustments** and execute **Adjust All**.

This process updates internal instrument adjustments and will take several minutes. Adjustments requiring external measurement equipment are not affected by the firmware update and need not to be performed.

# 3 Modifications in Current Version

The new firmware offers the following functional improvements:

### Version 2.05.104.56

None

#### Version 2.05.104.54

- SMU-B90 (LO sync board for MIMO)
- · XM-Radio: frame counter implemented

### Version 2.05.104.33

#### New standards/options/modules

- SMU-K57 (FM stereo)
- SMU-K59 (HSPA+)
- Support of new synthesizer SSYN (1141.4220)

#### Other features

- Software update in one file and over LAN
- LXI Class C including web server
- Sophisticated hardcopy function
- Factory preset, standard Preset/\*RST does not reset reference oscillator or power on state (level)
- Several layouts of external keyboards supported
- All windows can be resized in height using <REARR> button
- Busy display for Preset/Save/Recall and switching digital standards
- Fading Simulator: new profiles 3GPP "high speed train" and 1xEVDO
- Custom Digital Modulation : support of QAM128, several improvements of data list editor
- All sweeps support now shapes sawtooth and triangle
- Phase continuous frequency setting
- Setting times for level/frequency reduced by typ. 150 μs
- Display of NRP-Z81 peak power
- SMU B17 (BBIN): Extended setting range for PEP and crest factor

### **EUTRA/LTE**

#### Compatibility

- All supported features are in line with the following official 3GPP specifications unless not revised by the according CRs listed below:
  - o TS36.211 v.8.2.0
  - o TS36.212 v.8.2.0
  - o TS36.213 v.8.2.0
- The following CRs are implemented:
  - o R1-081248: PRS sequence generation for downlink reference signal
  - R1-081518: Draft CR on Correction of the number of subcarriers in PUSCH transform precoding
  - R1-081520: Draft CR on Correction of PUCCH resource index for PUCCH format 2
  - o R1-081576: Correction of the number of subcarriers in PUSCH precoding
  - o R1-081577: Correction of PHICH mapping
  - R1-081578: Correction of PUCCH resource index for PUCCH format 2
- The Downlink of this version of the SMx-K55 is compatible with FSQ-SW LTE K100/K101/K102 Version 2.2 BETA 3

#### **General Features**

- Updated bandwidth definitions 1.4MHz and 3MHz (previously supported by user defined settings)
- Support of User Filter: user-defined TX-filter can be generated (e.g. by means of R&S FiltWiz) and then uploaded to the SMx-K55.

#### **Downlink**

- Full support of P-SYNC, S\_SYNC and DL Reference Signal derived from CELL ID
- Supports channel coding for PDSCH
- Support channel coding for PBCH
- Supports scrambling for PDSCH and PBCH
- Full MIMO and Transmit Diversity support (all precoding and CDD formats)
- Support of PCFICH
- Support of PHICH
- Support of PDCCH: An arbitraray bit stream (PN9, data list, pattern...) is used by the SMx-K55 (can be uploaded from external if needed), and PDCCH processing starts with "scrambling" (see 36.211, 6.8.2). The next steps of PDCCH are performed as defined in 36.211. The user is responsible for the content of the several PDCCHs (see 36.212, 5.3.3.1 DCI Formats) and the multiplexing of them. SMx-K55 does the scrambling, layer mapping, precoding and RE mapping including permutation and cyclic shifting.

#### **Uplink**

- Support of new definitions of reference signal sequences
- Update on demodulation and sounding reference signals
- Support of group and sequence hopping
- Supports channel coding for PUSCH including multiplexing of data and control information
- Supports scrambling of PUSCH
- Support of all PUCCH formats

#### 3GPP-FDD

#### **New Features**

- HSPA+
  - higher order modulation: downlink 64QAM
  - CPC: HS-SCCH less operation
  - MIMO support
  - new H-Sets 7-9 (3GPP Rel.7)
- new H-Set 10 (3GPP Rel. 8)
- more flexibility in the H-Set configuration ("User" H-Set)

- The user gets support by the user interface for selecting the right ARB sequence length when generating H-Set signals.
- For H-Sets, the (least necessary) UE-category is displayed.
- third OCNS-Mode "HSDPA 2" (according to TS 25.101)
- E-AGCH: now with user coding

#### **Bugfixes / Changes**

- Computationally expensive realtime-signals (e.g. RMC384 or H-Set3) were sporadically shifted in time after retrigger: fixed.
- Conflicts between H-Sets and OCNS in the channel configuration are avoided now.
- When switching off the OCNS-Mode, the OCNS-Channel state is switched off now (in previous releases the channels were only converted to normal DPCHs, but with state on).
- When generating H-Set 6, the database was read out at the wrong positions: fixed.
- HARQ-Feedback:
- Immediately after retrigger, the packets were sent with random retransmission sequence number (RSN): fixed.
- When changing from one RSN to another, the last 1024 chips of the old packet were sent already with the new RSN: fixed.

#### Wimax

- CSTD (Cyclic Delay Diversity)
- Coupled Baseband Modes (Baseband B is controlled from Baseband A for STC configurations)
- Transmit Diversity with 4 antennas
- Band AMC modes for 2x3 AMC
- Band bitmap for sounding
- Additional user definable power boosting for each zone
- Time Plan displays inactive zones in grey (such as SISO zones on Antenna 1)
- Multiple PDUs per burst
- DCD and UCD added for OFMD mode
- UL-MAP and DL-MAP in one burst for OFDM mode

## Version 2.04.303.32

None

## Version 2.04.303.31

SMU-K65 : Assisted GPS

### Version 2.04.303.17

None

## Version 2.04.303.16

#### **New standards/options**

- SMU-B18 (baseband digital out board)
- SMU-K47: 1xEVDO Rev. A
- SMU-K53: T-DMB / DAB
- Support of BB Input mode "Digital Input" with BBINS Rev 5.01 and BBINR Rev 3.00 or higher
- Support of R&S EX-IQ-Box 1409.5505.02

### Version 2.04.303.03

#### New standards/options

SMU-K54 : IEEE 802.11n (WlanN)

SMU-K74 : MIMO-Fading

#### Extentions to existing standards / Improvements

#### **WiMAX**

- Corrigendum2/D4 compatibility
- Uplink Sounding
- Added Zone Switch IE in DL-MAP
- Mixed STC Matrix A and B configuration within the same zone
- CID\_Switch\_IE inclusion in DL-MAP can be toggled
- Added Collaborative Spacial Multiplexing in uplink
- Fading: ITU profiles now available without option SMU-K72

## Version 2.04.202

None

## Version 2.04.201

#### **New standards/options**

SMU-K55 : EUTRA/LTE

SMU-K56: XM-Radio

SMU-K72 : new fading profiles for WiMAX/Gauss

SMU-K6 : Support of external Pulse Sequencer Software

#### Extentions to existing standards / Improvements

#### 3GPP

- 3GPP HSDPA H-SET6 Extensions
- 3GPP HSUPA Extensions (E-DPDCH with new symbol rates 15ksps and 30 ksps, separate channel powers possible, HARQ State)

#### **WiMAX**

- HARQ
- Offline Filter
- AMC 2x3
- Fast Feedback Bursts
- Dedicated Pilots for AMC 2x3 and PUSC
- Switchable Subchannel Rotation for Uplink PUSC
- DCD and UCD Bursts
- New modulation QAM 5/6
- Extension of DL-MAP (CID-SWITCH-IE, bursts of all zones, MAC Header and CRC on, ...)

#### Enhancements of fading and noise

- TETRA Fading DR50/DU50
- AWGN: Extended S/N Range -50 dB to +30 dB

#### Other

- TD-SCDMA: Predefined Settings / Testmodels
- NRP power sensors : persistent power display in block diagram
- List mode: level setting without interruption/blanking
- ARB Multi segment : several improvements / bugfixes
- Armed/Triggered state visible in block diagram
- Security Menu: possibility to switch off USB port and LAN for file transfer
- New optimization mode "high quality" to reduce modulation frequency response

## Version 2.02.170

None

### Version 2.02.145

Improvement of the level adjustment (new internal adjustment "level attenuation")

### Version 2.02.130

- Support of new main board with FMR7 (first version)
- New menu SETUP UPDATE for updating internal FPGA

# Version 2.02.116

- Support of new digital standard DVB (SMU-K52)
- Support of new option SMU-K256 (WinIQSIM2 XM RADIO)
- Power sensor: Offset mode implemented
- TD-SCDMA: new marker mode "Frame Active Part"
- Internal adjustment: reference frequency mode not changed to "internal" during internal adjustment
- GPIB channel address: now saved immediately to support hard power off
- PhaseModulation: SCPI: default unit changed from degree to rad (due to SCPI norm)
- 3GPP Power Control: new marker mode "Dynamic Power Control" for marker 4

### Version 2.02.65

- Support of SMU-B9 Baseband with ARB(128Msamples)
- Digital standard TD-SCDMA with two options SMU-K50 (basic functions) SMU-K51 (Enhanced BS/MS test)
- Digital standard SMU-K45 (3GPP FDD HSUPA)
- Support of WinIQSIM2 options K2xx
- Support of NRP-Zxx power sensors (power viewer and user correction)
- "Generate Waveform File" for all digital standards (for multi carrier/ multi segment)
- Support of user filter files generated with R&S FiltWiz
- Import of list mode and user correction data from CSV and TXT files
- WiMAX (SMU-K49): several extensions including WiBro and multi zones
- BBIN (SMU-B17): Several improvements
- 3GPP FDD (SMU-K43): parameter range of BER / BLER extended to 50%, 3 power steps for HS-DPCCH
- Setup menu: Display of instruments TCPIP address and BIOS version
- Unit keys [k][M] now working as multipliers for parameters with only one unit eg. 38.4 [k] -> 38400
- list mode: frequency and level display dotted when list mode running
- SCPI: Error Queue entries with path indication A/B
- phase modulation: unit rad and degree supported (attention: default is rad now!)

## Version 1.40.21

None

## **Version 1.40.20**

None

## Version 1.40.19

- New level calibration for factory purposes supported
- Improvement of settling time with IQ modulation on

### Version 1.40.13

- Generation of HSDPA H-Sets (SMU-K44)
- Support of WiMAX OFDMA mode (SMU-K49)
- · Support of ARB multi carrier
- Support of parameter variation with mouse wheel
- UCOR level range extended to 100 dB
- Several improvements of file dialog
- Several improvements of AWGN dialog (SMU-K62)

## Version 1.35.14

• Improvement of Calibration

## Version 1.35.13

Loading from setups from elder versions improved

## Version 1.35.10

- New: Support of digital standard SMU-K44 (GPS)
- New: Support of digital standard SMU-K48 (WLAN IEEE 802.11 (a/b/g))
- New: Support of digital standard SMU-K49 (WiMax IEEE 802.16 (d))
- New: Custom digital modulation Modulation Type -Variable FSK: 4/8/16FSK with free selectable deviations available now
- New: phase offset available in baseband block menu
- New: Custom digital modulation: display type of modulation directly in the baseband block
- "User Marker / Aux I/O Settings …" now directly in menu "Trigger/Marker"
- New: separate "\*rst" for path A and B possible via :SOURce<HW>:PRESet and DEVice:PRESet
- Digital standard 3GPP FDD: Channel Coding Transport Channel: max value of "Transport Blocks" now 24

New: GSM/EDGE: External Clock: trigger delay and trigger inhibit available

# **Version 1.30.13**

• Improvement in I/Q calibration (better side band suppression)

# **Version 1.30.12**

New: GSM/EDGE: External trigger source "external clock" added

## Version 1.30.10

- New: 3GPP FDD "Test Case Wizard..." (according to TS25.141)
- New: AWGN: mode "CW Interferer" and reference mode
- Support of new motherboard with Differential I/Q Out (Option SMU-B16)

## **Version 1.20.34**

· Internal tests of fader improved

## Version 1.20.33

In rare cases the selftest of the fader fails; improved

## Version 1.20.32

None

## **Version 1.20.31**

- Support of Fading Simulator (Option SMU-B14)
- Support of Fading Simulator Extension (Option SMU-B15)
- Enhanced Resolution and Dynamic Fading (Option SMU-K71)

# **Version 1.20.17**

- Support of 3GPP-FDD including HSDPA (Option SMU-K43)
- Support of CDMA2000 (Option SMU-K46)
- Support of 16 Megasample Modulation Generator (Option SMU-B11)
- Support of Multisegment Arbitrary Waveform
- Improved 3GPP-FDD PRACH capabilities, e.g. channel coding in UE2 to UE4.
- Code domain display for 3GPP-FDD uplink.
- User definable slot markers for GSM.
- Several improvements for AWGN, e.g. extended C/N range.
- Selectable CRC order for BERT/BLERT.
- Forced relearning of List in list mode.
- New filter for Custom Digital Modulation (Pure Gauss).
- Selectable bandwith for external reference frequency.

## **Version 1.10.08**

- Support of 3GPP/FDD including HSDPA with WinIQSIM (Option SMU-K20).
- Support of overvoltage protection (Options SMU-B30, -B32, -B35, -B37).
- Support of BER/BLER measurement (Option SMU-K80).
- Several additional improvements in 3GPP.
- Several improvements in GSM/EDGE.

# **Version 1.04.14**

• Support of 6GHz extension.

# **Version 1.04.13**

 On firmware installation, option SMU Instrument Setup is the default, instead of PC Simulation Setup.

# **Version 1.04.11**

- Significantly improved performance of the user interface.
- Significantly improved display of hardware equipment, hardware revision, software revision and instrument options.
- Several optimizations for two path operation.
- Added 3GPP Compressed Mode.
- Support for option AWGN (Option R&S SMU-K62, Add White Gaussian Noise).
- Resolution of trigger delay changed to 0.01 symbol.

**Note:** The front panel keys HCOPY and RECALCULATE are provided for future use and have no function yet.

# 4 Problems Eliminated

# Version 2.05.104.56

| Sometimes the quarantee  | al .aa aaaaa laal . |                        | 6899 |
|--------------------------|---------------------|------------------------|------|
| Sometimes the dilarantee | a mavimiim ievei v  | Mae nut taachan, tivan | hxuu |
|                          |                     |                        |      |

# Version 2.05.104.54

| Custom Digital modulation : bit clock now used falling slope with external data and symbol clock | 6627 |
|--------------------------------------------------------------------------------------------------|------|
| GSM : Instrument crashes using external retrigger mode : fixed                                   | 6754 |
| Remote control: transfer fails if character 0x0A is in first block of binary data: fixed         | 6783 |
| BBIN: selftest fails: fixed                                                                      | 7695 |
| Fading: settings cannot be exchanged between SMU and AMU: fixed                                  | 6804 |

## Version 2.05.104.33

| Several hyperlinks in online help not working : fixed                      | 5323 |
|----------------------------------------------------------------------------|------|
| Construction of multi segment waveform in path B erroneous                 | 5366 |
| Out of memory calculating dynamic fading scenarios : fixed                 | 5961 |
| Fading standard 3GPP VA30 (UE) does not set all parameters (speed) : fixed | 6269 |
| Level sweep without dropouts : fixed                                       | 6533 |
| Trigger not stored in multisegment waveform : fixed                        | 6589 |
| Several bugs with multi segment waveform : fixed                           | 5205 |
| ARB file selection dialog improved (tool tipp with all comments) : fixed   | 5884 |
| DigMod: Pure Gauss parameter not accessible from SCPI : fixed              | 6168 |
| Several small changes in user manual / online help: fixed                  | 6334 |
| DigMod: 16QAM Edge not properly working : fixed                            | 6434 |

# Version 2.04.303.32

Sometimes the device does not shut down correctly: fixed

SMU with BBOUT (SMU-K18) but without BBIN (SMU-K17): some problems with ExBox fixed

Sporadic bit errors in GSM and 3GPP FDD signal generation ( problem was observed only in combination with UNICOD version > 6.00 ): fixed

## Version 2.04.303.31

| Sporadic extension of setting times for level and frequency: fixed | 6273 |
|--------------------------------------------------------------------|------|
| Wrong display of AWGN values in display mode baseband : fixed      | 6290 |

# Version 2.04.303.17

1008.0329.52 19 E-3

| Option SMU-B30/B32/B35/B37 should not be displayed with new CMOS attenuator                        | 6195 |
|----------------------------------------------------------------------------------------------------|------|
| Support of multilevel user correction protected with a registry key; feature now available for all | 6196 |
| AM: Sometimes an error message "output unlevelled" occurred when using AM with low                 |      |
| deviation                                                                                          | 6206 |
|                                                                                                    |      |

# Version 2.04.303.16

| XM-Radio. No markers in physical layer mode "Terrestrial A" and "Terrestrial B"             | 5834 |
|---------------------------------------------------------------------------------------------|------|
| IEEE 802.16 WiMAX: system crash possible when changing from uplink to downlink, standard is |      |
| active and predefined settings are used                                                     | 6000 |
| IEEE 802.11 n: Indikator "MOD OFF" does not disappear when this standard is activated       | 6042 |

# Version 2.04.303.03

| CDMA2000: new default setting (one channel switch to ON to avoid error messages when setting state to ON)                                                                        | 5263 |
|----------------------------------------------------------------------------------------------------|------|
| Sometimes a system crash occurs when toggling LEVEL/DIAGRAM buttons very often                                                                                                   | 5353 |
| WiMax:                                                                                                    |      |
| <ul> <li>Subchannel rotation fixed for uplink PUSC zones including FastFeedback and Ranging bursts</li> <li>Fix in uplink AMC2x3 mode</li> </ul>                                 |      |
| - STC Matrix B mode fixed                                                                                                    | 5355 |
| ARB: sine generator: error message when using sine generator immediately after switching on                                                                                      |      |
| EUTRA (SMU-K55)                                                                                                    | 5356 |
| Custom Digital Modulation: List editor: system crash when using "goto"-command                                                                                                   | 5385 |
| FM: source is "INTERNAL + EXTERNAL": sensitivity not visible in dialog                                                                                                    | 5433 |
| W3GPP: Enhanced channel 11: selecting "config data" shows no reaction (menu don't open)                                                                                          | 5542 |
| ARB: Loading AMIQ/SMIQ waveforms sometimes causes an error message                                                                                                    | 5597 |
| SCPI: all return values of ":stat?" is OFF/ON instead of 0/1 (bug in V2.04.202 only)                                                                                             | 5610 |
| Custom Digital Modulation: "user filter" doesn't work in path B                                                                                                    | 5655 |
| CDMA2000: "Set To Default" resets settings in path A and B (not the selected path only!) W3GPP: error message when selecting "PRACH Preamble only" with trigger mode "Armed Auto | 5751 |
| external"                                                                                                    | 5801 |
| W3GPP: copy BS1 to BS2 doesn't copy all relevant parameters                                                                                                    | 5802 |
| WLAN: when setting state to ON the filter settings are always the default one, not the displayed                                                                                 |      |
| one!                                                                                                    | 5816 |
| AWGN: Doesn't work if no option B9/10/11 or B17 is installed (bug in V2.04.202 only)                                                                                             | 5833 |
| GSM: Recall doesn't set the frames                                                                                                    | 5882 |
| WLAN: sequence length not limited correctly                                                                                                    | 5894 |
| Fading: system crash when copying a path group to an other one                                                                                                    | 5905 |
| CDMA2000: unknown exception when using predefined settings RC4 with frame length = 80 ms                                                                                         | 5930 |

# Version 2.04.202

- Sometimes at startup an error message occures "... unicod SDRAM ..."; only with V2.04.201
- BBIN: in rare cases the output spectrum is not ok; only with V2.04.201

• Fading – predefined WIMAX settings: parameter "Virtual RF" not considered

# Version 2.04.201

| ARB test sine signals : some remote commands not working                                  | 4376 |
|-------------------------------------------------------------------------------------------|------|
| CustomDigMod/FSK: envelope not constant with root cosine filter and some roll-off factors | 4763 |
| ARB sequence length : maximum depending on ARB size                                       | 4815 |
| 3GPP FDD : Save waveform not working for uplink                                           | 4850 |
| WLAN : predefined frames not working correctly                                            | 4903 |
| WiMax/3GPP : clipping not working correctly                                               | 4907 |
| WiMax : output power not correct when using more than 15 frames                           | 4913 |
| Save/Recall : 'exclude frequency" and "exclude level" without impact                      | 5109 |
| Data lists exceeding 256 Mbyte cannot be loaded to B9                                     | 5161 |

# **Version 2.02.170**

| Error message "I/Q out level is below minimum" with option SMU-B16               | 4866 |
|----------------------------------------------------------------------------------|------|
| Error messages while graphic is running and trigger mode is armed                | 4885 |
| Sometimes trigger input 1 and 2 does not work immediately after power on         | 5069 |
| MCCW: spectrum not perfect with 3 or 15 carriers                                 | 5087 |
| Sometimes a system crash happens at power on                                     | 5151 |
| Error message "General plugin error" in GSM after PRESET and :BB:GSM:MODE SINGLE | 5197 |
| :syst:time xx,xx,xx and :syst:date xx,xx,xx doesn't work anymore                 | 5272 |
| Sometimes system hangup while doubleclicking menu points (e.g.GPIB or Ethenet)   | 5280 |

# **Version 2.02.145**

| GUI: Sometimes GUI is frozen after PRESET (you cannot open any new window in the              |     |
|-----------------------------------------------------------------------------------------------|-----|
| application after PRESET) 48                                                                  | 384 |
| GUI: Some menus have an unnecessary horizontal scroll bar (bug in V2.02.130 only)             |     |
| Menu SETUP-HARDWARE CONFIG: memory leak caused system hang up 50                              | )25 |
| Testcase Wizard: error message "Fader Insertion Loss Limit Exceeded; value set to limit" when |     |
| using test case 8.4 with antenna diversity ON 50                                              | )34 |

# **Version 2.02.130**

| Custom Digital Modulation: *.vam files couldn't be selected via IEEE bus                        | 4270 |
|-------------------------------------------------------------------------------------------------|------|
| Custom Digital Modulation: symbol rate not accessible via GUI                                   | 4845 |
| Option SMU-B16: error message "I/Q out level is below minimum for 'optimize I/Q signals for RF  |      |
| output' enabled" sometimes doesn't disappear (V2.02.116 only)                                   | 4866 |
| Fading: insertion loss USER does not work with high crest factors (wrong output level and error |      |
| message); all V2.02.xx affected                                                                 | 4868 |
| Fading: 2 Channel Interferer: state not accessible via IEEE                                     | 4910 |

1008.0329.52 21 E-3

# **Version 2.02.116**

| GSM/EDGE:'Recall Predefined Frame' cannot copy to frame 2                 | 4074 |
|---------------------------------------------------------------------------|------|
| Custom Digital Modulation: ASK: graphic for 'Modulation Settings' empty   | 4131 |
| ARB Multi Segment: Recall GUI Problem                                     | 4623 |
| Multi Carrier: "Division by zero" if all carriers are switched off        | 4639 |
| WLAN: "Generate Waveform File" doesn't work                               | 4665 |
| ARB: *.wv files which need options SMU-K11 til SMU-K20 does not work      | 4670 |
| ARB: tag "clock rate": precision too low                                  | 4708 |
| List mode: system hang up while editing via "Insert Range"                | 4713 |
| Data list: saving long lists via SCPI does not work correctly             | 4722 |
| System crash while switching off incompatible modulations internally      | 4748 |
| "Generate Waveform File" doesn't work if file exists already              | 4773 |
| 3GPP HSUPA: "Code Domain" graphic: E-DPDCH displayed not correctly        | 4779 |
| 3GPP uplink: SCPI: channel numbering wrong ("1" sets channel 2 and so on) | 4794 |

# **Version 2.02.65**

| Renaming files with MMEM:MOVE did not work                                    |      |
|-------------------------------------------------------------------------------|------|
| Eye diagram did not work correctly                                            | 3417 |
| Save/Recall with :MMEM:LOAD:STAT / :MMEM:STOR:STAT not working                | 3473 |
| 3GPP HSDPA: bursts have been cut instead of wrapped around at end of sequence | 3902 |
| Fading : clipping display not working correctly in all modes                  | 3918 |
| sporadic crashes when handling big ARB waveforms                              | 4026 |
| inconsistent block diagram in REMOTE state                                    | 4029 |
| SCPI commands for ARB multi segment SOUR:BB:ARB:WSEG: missing                 | 4210 |
| sporadic erros in output signal, when I/Q graphic is running                  | 4214 |
| block diagram with BBIN without baseband block incorrect                      | 4495 |
| SCPI commands FSIM:DEL:GRO <group>:PATH1:CORR only working for group1</group> | 4640 |

# **Version 1.40.21**

- WLAN: save/recall not possible if CDMA2000 and 3GPP FDD is not available
- Bugfix with new calibration data from level (RFM V2.0; internal use only)

## Version 1.40.20

- "DSP communication error" sometimes occurs (only in V1.40.19); fixed
- Bugfix with new calibration data from level (RFM V2.0; internal use only)

# **Version 1.40.19**

• In rare cases the level adjustment failed with error "DACIF..."; fixed

# **Version 1.40.13**

| List-Mode : dwell time of first step not correct                                                | 2703 |
|-------------------------------------------------------------------------------------------------|------|
| Custom DigMod : support of CW switching incorrect                                               | 2966 |
| :SYST:SERR? does not respond "no error" if everything is ok                                     | 3225 |
| Changing the remote interface VXI11 <->GPIB causes crash of instrument                          | 3360 |
| ARB: no independent sine test signal output possible on path A/B                                | 3365 |
| Pulse modulation deactivates digital modulation                                                 | 3687 |
| Internal graphics stopps when both paths are triggered by marker 1                              | 3699 |
| 3GPP FDD: TFCI setting of S-CCPCH not allowed                                                   | 3716 |
| List mode : online help missing                                                                 | 3849 |
| FM external impedance only switchable if FM is ON                                               | 3870 |
| Setups of older firmware versions cannot be read                                                | 3877 |
| Power-on-preset not working                                                                     | 3879 |
| All standards : units of single trigger duration harmonized                                     | 3892 |
| Input of values with leading floating point (eg. ".5") not supported                            | 3906 |
| Pop-ups not operable without mouse (eg. ARB multi segment)                                      | 3911 |
| Fading : insertion loss not working correctly                                                   | 3917 |
| Multi carrier/SCPI : unit [dB] not accepted                                                     | 3938 |
| Sweep : Attenuator switches in fixed mode (occasionally)                                        | 3966 |
| Power Up/Down (RF level) not supported by remote interface                                      | 3973 |
| All standards / SCPI : instrument crashs when pattern length exeeds 32                          | 3987 |
| 3GPP FDD : Update problem when changing UE4 paramaters with active addional Ues                 | 3992 |
| WLAN : given RF level not referred to burst power                                               | 4012 |
| Multi carrier : Set To Default does not reset output signal                                     | 4015 |
| Custom DigMod : symbol rate remains unchanged after recall                                      | 4066 |
| CDMA2000 : SCPI command BB:C2K:MSTation1:CHANnel1:DATA:RATE not working                         | 4088 |
| 3GPP FDD: progress bar missing after fast parameter change (occasionally)                       | 4094 |
| Some standards : pattern editor not operable after leaving with ESC before                      | 4096 |
| All standards : trigger delay ignored when trigger source is other baseband                     | 4117 |
| WLAN : chip rate can be set to 100 MHz (fixed:limited to 40 MHz)                                | 4132 |
| Range of level in attenuator fixed mode wrong (occasionally)                                    | 4138 |
| Displayed baseband signal level wrong with fading and or AWGN                                   | 4174 |
| Sometimes no baseband signal with external clock and internal trigger                           | 4176 |
| Fading Birth Death Propagation: delay grid minimum wrong; check of offset/hopping dwell missing | 4188 |
| :swe:res:all does not work                                                                      | 4195 |

# **Version 1.35.13**

In rare cases the message "Device key missing" at start of the instrument occurs; fixed

# **Version 1.35.10**

- I/Q impairments: user settings lost when switching baseband state to off and on again; fixed
- SCPI order ":freq? min|max" and ":pow? min|max" does not work; fixed
- Editing a bit pattern: in very rare cases the system crashes while editing the pattern; fixed
- In some cases the tooltip lost the units; fixed

- File dialog: sometimes two lines are highlighted and/or no focus; fixed
- Digital standard 3GPP FDD: sometimes no marker output at first start; fixed
- Digital standard 3GPP FDD: unnecessary info messages when selecting "Set To Default" or "Recall 3GPP FDD Settings"; fixed
- Custom digital modulation: error message using modulation 4FSK with coding GSM; fixed (now no selection of coding GSM with modulation 4FSK allowed)
- GSM/EDGE: switching to external clock produces an error message "settings conflict .."; fixed
- Sometimes no min/max check while changing parameters via rotary knob; fixed
- No capitals with external keyboard possible (i.e. file dialog); fixed
- CList editor: cursor left/right has no function; fixed (now: same functionality as rotary knob)
- Sweep: setting a new frequency in mode STEP results in a wrong output frequency (always max value of step mode); fixed
- Sweep: mode STEP: variation with rotary knob works til min/max is reached, then no further variation possible; fixed

### Version 1.30.13

- GSM/EDGE: Editing the slot defined marker results in a system crash; fixed
- Fading: Changing parameter speed or delay while insertion loss USER is active causes a wrong output power; fixed
- Digital modulation: FSK with coding GSM produces an error message; fixed
- List mode with high power option: max value for power is now 30 dB (not 20 dB); fixed
- Error messages from DAC-Board occurred in devices without baseband source; fixed
- Internal: setting of operation time and power on count possible for service purposes

### Version 1.30.12

- Menu LF Output: value for "output voltage" not visible (you see "<null descriptor>" instead of the correct value; bug only in version 1.30.10); fixed
- 3GPP FDD and MCCW: Trigger in: external trigger delay does not work; fixed
- Fading Insertion Loss Configuration Mode "User": Switching off the fading state with an insertion loss value unequal 0 affects the output signal (worst case: when setting the value to 30 dB your output signal is minimal); fixed
- 3GPP FDD: power setting of uplink HS-DPCCH has no effect; fixed

### Version 1.30.10

- Fading Insertion Loss Configuration Mode: "Low ACP" and "user" improved
- Common: loading of ARB waveforms accelerated

### Version 1.20.34

None

## **Version 1.20.33**

Fader: menu of "Path Table ..." filled with "---" when no option SMU-K42 is installed

## Version 1.20.32

- The carrier leakage is bad after switching on the device. Executing the I/Q modulator adjustment makes it good until to the next power on: fixed
- Fading: The insertion loss displays a wrong value in mode "NORMAL"; fixed
- Sometimes a system crash occurs at power down; fixed

# **Version 1.20.31**

- Setting the RF phase leads to system hang; fixed
- Problem with user step level variation fixed
- Problem regarding Device Clear (DCL) fixed

## **Version 1.20.17**

- SCPI instruction regarding 3GPP trigger output mode fixed: :SOUR:BB:W3GP:TRIG:OUTP2:MODE USER
- GSM LevAtt timing was one symbol period too early; fixed
- 3GPP Trigger/Marker panel path B fixed
- · Reduced breaks in output signal on frequency changes
- SCPI: Range of User correction was restricted; fixed
- Improved minus sign handling on level settings
- List Mode: Under some circumstances a list was received incomplete by SCPI; fixed
- Remote state inconsistent after GTL; fixed
- Limited range of TDMA trigger delay; fixed

## **Version 1.10.10**

• Timing problems with FPGA on SMU-B10 fixed

### Version 1.10.09

- Sometimes options are not correctly recognized; fixed
- Displaying of installed options is not correct with two SMU-B10; fixed
- System hang up when clicking in the graphic with right mouse button; fixed

## **Version 1.10.08**

- Analog Modulation / Internal modulation generator:
   Output voltage setting accuracy for V<sub>p</sub> < 300mV fixed.</li>
- Overvoltage Protection now is indicated in display and via SCPI status reporting.
- Several problems in GSM/EDGE fixed.
- · Several problems in 3GPP fixed.
- · Several problems regarding Phase Setting fixed.
- Blank signal only worked with active digital modulation. This is fixed.
- System stopped when running Sweep for a long time with short dwell times. This is fixed.

### Version 1.04.13

• Devices equipped with two baseband pathes and one RF path: Several problems regarding this configuration are fixed.

# **Version 1.04.11**

- mV and  $\mu$ V unit keys: When entering a level value using the mV and  $\mu$ V keys of the R&S SMU keyboard the maximum level was set. This is fixed.
- SCPI commands:
   SCPI command chains separated by semicolons were treated wrongly when parts did not start with a colon. This is fixed.
- 3GPP Reference Measurement Channel Coding:
   Bug in 3GPP Reference Measurement Channel Coding is fixed.
- 3GPP Uplink: Slot assemblies DPCCH and DPDCH and Data Source DPDCH are now displayed.

- Save Recall: Checkbox Exclude Frequency is functional now.
- User Correction: Editor now creates new lists.

# 5 Open Source Acknowledgement

This firmware makes use of the following open source software package. The verbatim license text is provided in the following chapters.

| Package | Link                    | License          |
|---------|-------------------------|------------------|
| OpenSSL | http://www.openssl.org/ | OpenSSL / SSLeay |

This product includes cryptographic software written by Eric Young (eay@cryptsoft.com) and software written by Tim Hudson (tjh@cryptsoft.com).

Rohde & Schwarz would like to thank the open source community for their valuable contribution to embedded computing. The source code of the open source packages is available on request.

# OpenSSL / SSLeay License

# LICENSE ISSUES

The OpenSSL toolkit stays under a dual license, i.e. both the conditions of the OpenSSL License and the original SSLeay license apply to the toolkit. See below for the actual license texts. Actually both licenses are BSD-style Open Source licenses. In case of any license issues related to OpenSSL please contact openssl-core@openssl.org.

#### OpenSSL License

.

- \* Copyright (c) 1998-2007 The OpenSSL Project. All rights reserved.
- \* Redistribution and use in source and binary forms, with or without
- \* modification, are permitted provided that the following conditions
- \* are met:
- \* 1. Redistributions of source code must retain the above copyright
- \* notice, this list of conditions and the following disclaimer.
- \* 2. Redistributions in binary form must reproduce the above copyright
- notice, this list of conditions and the following disclaimer in
- \* the documentation and/or other materials provided with the
- distribution.
- \* 3. All advertising materials mentioning features or use of this
- \* software must display the following acknowledgment:
- "This product includes software developed by the OpenSSL Project
- for use in the OpenSSL Toolkit. (http://www.openssl.org/)"
- \* 4. The names "OpenSSL Toolkit" and "OpenSSL Project" must not be used to
- endorse or promote products derived from this software without
- \* prior written permission. For written permission, please contact
- \* openssl-core@openssl.org
- \* 5. Products derived from this software may not be called "OpenSSL"
- \* nor may "OpenSSL" appear in their names without prior written
- \* permission of the OpenSSL Project.
- \* 6. Redistributions of any form whatsoever must retain the following
- \* acknowledgment:
- \* "This product includes software developed by the OpenSSL Project
- \* for use in the OpenSSL Toolkit (http://www.openssl.org/)"

\* THIS SOFTWARE IS PROVIDED BY THE OPENSSL PROJECT ``AS IS" AND ANY
\* EXPRESSED OR IMPLIED WARRANTIES, INCLUDING, BUT NOT LIMITED TO, THE
\* IMPLIED WARRANTIES OF MERCHANTABILITY AND FITNESS FOR A PARTICULAR
\* PURPOSE ARE DISCLAIMED. IN NO EVENT SHALL THE OPENSSL PROJECT OR
\* ITS CONTRIBUTORS BE LIABLE FOR ANY DIRECT, INDIRECT, INCIDENTAL,

```
* SPECIAL, EXEMPLARY, OR CONSEQUENTIAL DAMAGES (INCLUDING, BUT
* NOT LIMITED TO, PROCUREMENT OF SUBSTITUTE GOODS OR SERVICES;
* LOSS OF USE, DATA, OR PROFITS; OR BUSINESS INTERRUPTION)
* HOWEVER CAUSED AND ON ANY THEORY OF LIABILITY, WHETHER IN CONTRACT.
* STRICT LIABILITY, OR TORT (INCLUDING NEGLIGENCE OR OTHERWISE)
* ARISING IN ANY WAY OUT OF THE USE OF THIS SOFTWARE, EVEN IF ADVISED
* OF THE POSSIBILITY OF SUCH DAMAGE.
* This product includes cryptographic software written by Eric Young
* (eay@cryptsoft.com). This product includes software written by Tim
* Hudson (tih@cryptsoft.com).
Original SSLeay License
/* Copyright (C) 1995-1998 Eric Young (eay@cryptsoft.com)
* All rights reserved.
* This package is an SSL implementation written
* by Eric Young (eay@cryptsoft.com).
 * The implementation was written so as to conform with Netscapes SSL.
* This library is free for commercial and non-commercial use as long as * the following conditions are aheared to. The following conditions
* apply to all code found in this distribution, be it the RC4, RSA,
 hash, DES, etc., code; not just the SSL code. The SSL documentation
* included with this distribution is covered by the same copyright terms
* except that the holder is Tim Hudson (tjh@cryptsoft.com).
* Copyright remains Eric Young's, and as such any Copyright notices in
* the code are not to be removed.
 * If this package is used in a product, Eric Young should be given
* attribution as the author of the parts of the library used.
* This can be in the form of a textual message at program startup or
* in documentation (online or textual) provided with the package.
* Redistribution and use in source and binary forms, with or without
* modification, are permitted provided that the following conditions
* 1. Redistributions of source code must retain the copyright
  notice, this list of conditions and the following disclaimer.
* 2. Redistributions in binary form must reproduce the above copyright
   notice, this list of conditions and the following disclaimer in the
   documentation and/or other materials provided with the distribution.
* 3. All advertising materials mentioning features or use of this software
   must display the following acknowledgement:
    "This product includes cryptographic software written by
    Eric Young (eay@cryptsoft.com)"
   The word 'cryptographic' can be left out if the rouines from the
   library being used are not cryptographic related :-).
* 4. If you include any Windows specific code (or a derivative thereof)
   from the apps directory (application code) you must include an
   acknowledgement:
    "This product includes software written by
    Tim Hudson (tjh@cryptsoft.com)"
* THIS SOFTWARE IS PROVIDED BY ERIC YOUNG ``AS IS" AND * ANY EXPRESS OR IMPLIED WARRANTIES, INCLUDING, BUT NOT LIMITED TO, THE
* IMPLIED WARRANTIES OF MERCHANTABILITY AND FITNESS FOR A PARTICULAR
* PURPOSE ARE DISCLAIMED. IN NO EVENT SHALL THE AUTHOR OR CONTRIBUTORS BE
* LIABLE FOR ANY DIRECT, INDIRECT, INCIDENTAL, SPECIAL, EXEMPLARY, OR
* CONSEQUENTIAL DAMAGES (INCLUDING, BUT NOT LIMITED TO, PROCUREMENT OF
* SUBSTITUTE GOODS OR SERVICES; LOSS OF USE, DATA, OR PROFITS; OR BUSINESS
* INTERRUPTION)
* HOWEVER CAUSED AND ON ANY THEORY OF LIABILITY, WHETHER IN CONTRACT,
```

1008.0329.52 29 E-3

- \* STRICT LIABILITY, OR TORT (INCLUDING NEGLIGENCE OR OTHERWISE) ARISING
- \* IN ANY WAY OUT OF THE USE OF THIS SOFTWARE, EVEN IF ADVISED OF THE
- \* POSSIBILITY OF SUCH DAMAGE.
- \* The licence and distribution terms for any publically available version
- \* or derivative of this code cannot be changed. i.e. this code cannot
- \* simply be copied and put under another distribution licence

  \* [including the GNU Public Licence.]

  \*/

1008.0329.52 30 E-3

# 6 Our Hotline

If you have any questions or suggestions, please contact our hotline:

Telephone: +49 (0)180 512 42 42

Fax: +49 89 41 29 137 77

E-mail: CustomerSupport@rohde-schwarz.com